## [2017-NEW-Exam[sDownload Braindump2go 1Y0-202 PDF](http://www.mcitpdump.com/?p=7127) and VCE for Free[101-110

2017/Aug New 1Y0-202 Exam Dumps with PDF and VCE Free Updated Today! Following are some new 1Y0-202 questions: 1.|2017 New 1Y0-202 Exam Dumps (PDF & VCE) 259Q&As Download:https://www.braindump2go.com/1y0-202.html 2.|2017 New 1Y0-202 Exam Questions & Answers Download:

https://drive.google.com/drive/folders/0B75b5xYLjSSNWTEzRVZYdjJPNEU?usp=sharing QUESTION 101Scenario: A Citrix Administrator installed AutoCAD 2014 on a vDisk image and asked users to test the application. Users are reporting that the application is NOT available on their Desktop OS machines. The administrator started a test machine and verified that the application is there.What should the administrator do to allow the users to see the application? A. Promote the vDisk.B. Restart the target devices.C. Change the vDisk access mode to Private.D. Change the target device type to Production. Answer: B QUESTION 102Scenario: An application that renders locally and creates a large number of temporary files on the local drive is installed on the Desktop OS machines. A Citrix Administrator creates a vDisk in Private mode with this application installed. The administrator is in the process of updating a vDisk from Private mode to Standard mode and needs to determine the write cache type. Which cache type would provide the best performance? A. Cache on serverB. Cache on device hard driveC. Cache on device hard drive encryptedD. Cache in device RAM with overflow on hard disk Answer: D QUESTION 103A Citrix Administrator deployed a new version of Citrix Receiver to users.Which two tools could the administrator use to determine if connected users are using the new version? (Choose two.) A. Citrix StudioB. Citrix DirectorC. Desktop Log filesD. StoreFront Console Answer: AB QUESTION 104Scenario: When accessing Citrix Receiver for Web on the StoreFront through NetScaler Gateway, a user

receives an error.Click on the Exhibit button to view the error.

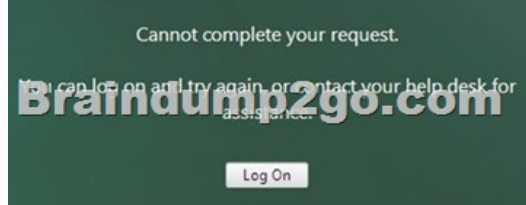

Users NOT connecting through NetScaler Gateway are successful.What is the likely cause of this error? A. The callback URL configured on StoreFront is incorrect.B. The NetScaler Gateway CANNOT resolve the StoreFront FQDN.C. The StoreFront server CANNOT resolve the Delivery Controller FQDN.D. The 'User name and password' authentication method is NOT enabled on the StoreFront server. Answer: A QUESTION 105Scenario: A user receives the following error when launching a Desktop OS machine through NetScaler Gateway:'Error could not connect to Application.'What should a Citrix Administrator temporarily disable to analyze this error? A. Session ReliabilityB. Authorization policyC. Authentication policyD. Secure Ticket Authority Answer: A QUESTION 106Scenario: A Citrix Administrator configured Profile Management using Citrix policies. The administrator enabled the policies and set the order of priority. The administrator later discovered that when users log in, their profile settings are NOT being saved for future sessions.In which two ways could the administrator refresh policies on the Server and Desktop OS machines? (Choose two.) A. Restart all Server and Desktop OS machines.B. Run rsop.msc from the command-line interface.C. Disable the Windows Firewall on the Delivery Controller.D. Change priority of the Management Policy in Citrix Studio.E. Run gpupdate /force from the command-line interface on all Server and Desktop OS machines. Answer: AE QUESTION 107A user is unable to log on to the StoreFront store through Citrix Receiver.Where should a Citrix Administrator go to enable logging to troubleshoot this issue? A. Citrix StudioB. Citrix DirectorC. StoreFront Management ConsoleD. Registry Editor on the StoreFront server Answer: D QUESTION 108Scenario: When remote users attempt to log on through NetScaler Gateway, they are presented with the following error message:`Cannot Complete your Request.'When the same users are in the office, they are able to log on successfully.What should a Citrix Administrator change to resolve this issue? A. The Callback URL to match the external URL of the NetScaler Gateway.B. The NetScaler Gateway Authentication method to 'Enable Pass-through'.C. The StoreFront URL to match the external URL of the NetScaler Gateway.D. The External Beacon address to match the external URL of the NetScaler Gateway. Answer: A QUESTION 109In which node within Citrix Studio could a Citrix Administrator modify the operating system type for Machine Creation Services? A. HostingB. PoliciesC. ControllersD. Machine Catalogs Answer: D QUESTION 110Scenario: Auto-created client printers are enabled within a XenDesktop deployment. A Citrix Administrator receives complaints from users of the Finance group who say they do NOT have the option to print to tray three on their default printer. The administrator decides to implement session printing for only the Finance users to resolve this issue.Which two steps

should the administrator take t[o meet the requirements of the scenario? \(Choose two.\) A. Enabl](http://www.mcitpdump.com/?p=7127)e legacy client printer names.B. Configure network printers on the client device.C. Disable automatic installation of in-box printer drivers.D. Install the printer drivers on the Desktop OS machine.E. Configure a session printer policy within Citrix policies. Answer: DE !!!RECOMMEND!!!

 1.|2017 New 1Y0-202 Exam Dumps (PDF & VCE) 259Q&As Download:https://www.braindump2go.com/1y0-202.html 2.|2017 New 1Y0-202 Study Guide Video: YouTube Video: YouTube.com/watch?v=ckNrpVCndng